## 市民ポータルサイトの防災情報配信 ~自分が選んだ地域だけの避難情報や避難所情報が届きます~

市民ポータルサイトに地域(大字)を登録しておけば、その地域に関係する防災 情報(避難情報や避難所の開設情報)だけを受け取る(※1)ことができるようにな りました。 ※1 サービス開始(令和4年6月1日)から当面の間、移行期間として、

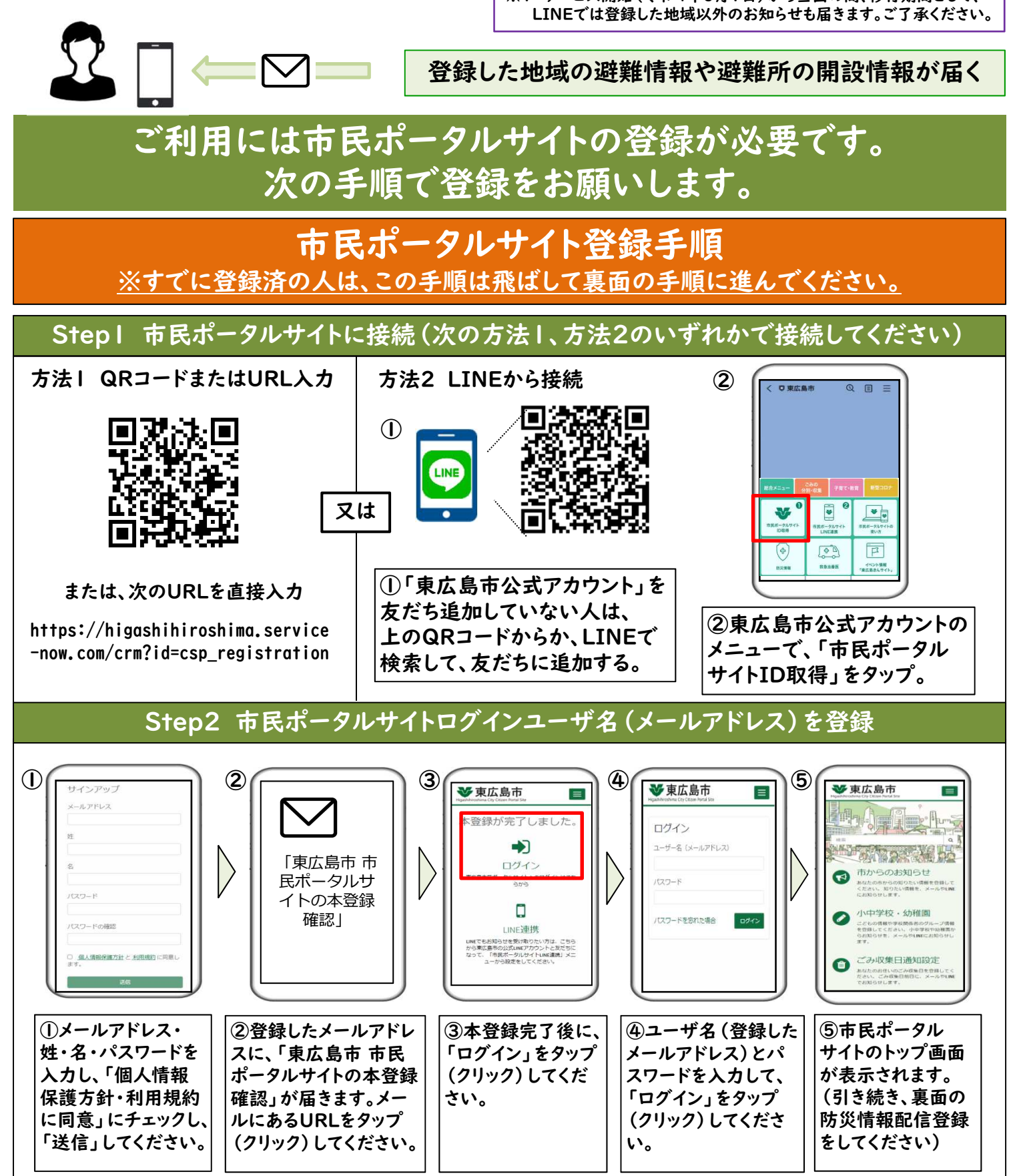

ー続きは裏面へー

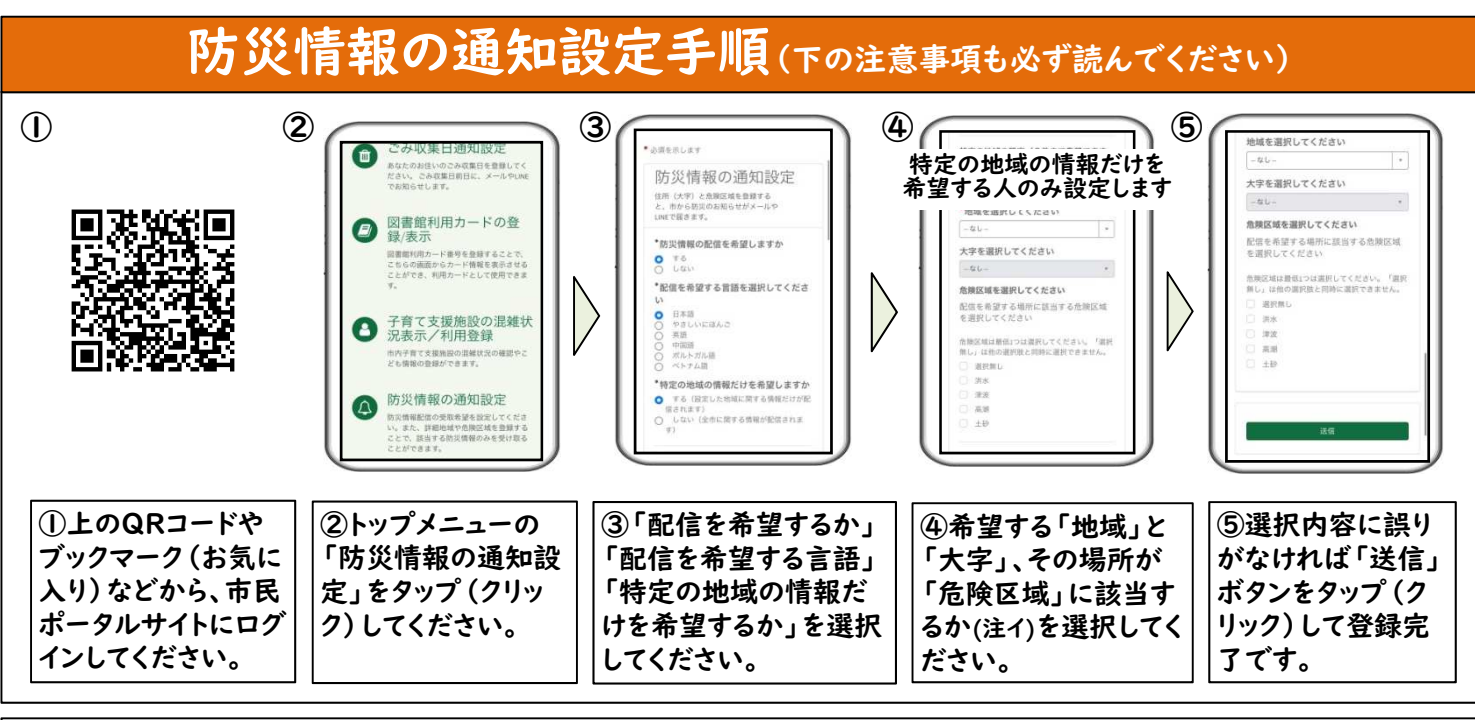

## 【注意事項】

- ア 「防災情報の配信を希望しますか」で「しない」を選択した人には、防災情報が配信されません。
- 但し、サービス開始(令和4年6月1日)から当面の間(移行期間)、「しない」を選択してもLINEでの情報は届きます。 イ ④の「その場所が『危険区域』に該当するか」では、希望する場所がハザードマップ等で危険な区域となっているかを 選択してください。ハザードマップは令和4年6月広報と一緒に全戸に配布しています。(市ホームページでも見られます) 分からないときは「選択なし」を選んで登録を済ませてから、ハザードマップを確認して、登録内容を修正してください。
- ウ 「特定の地域」は3か所まで登録できます。「特定の地域」を希望しない人には、市全体の防災情報が配信されます。

## 市からのお知らせをLINEで受け取る方法

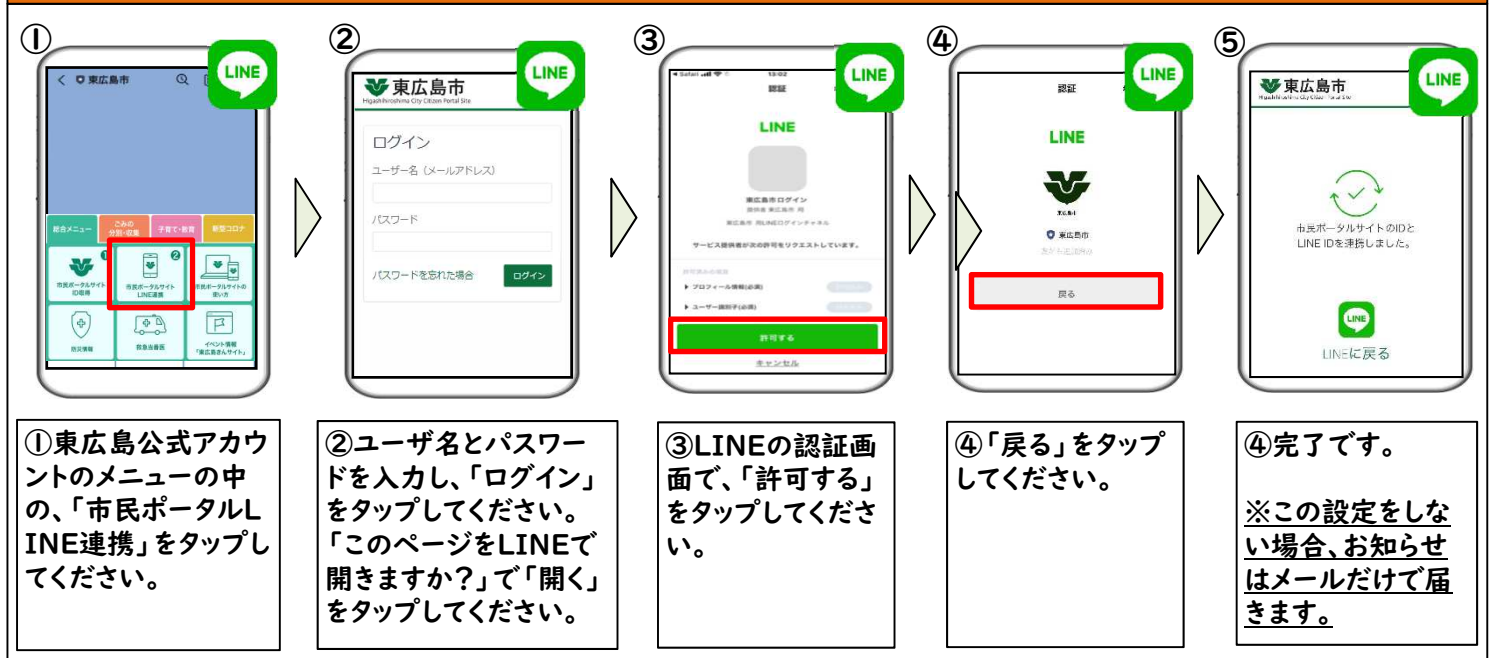

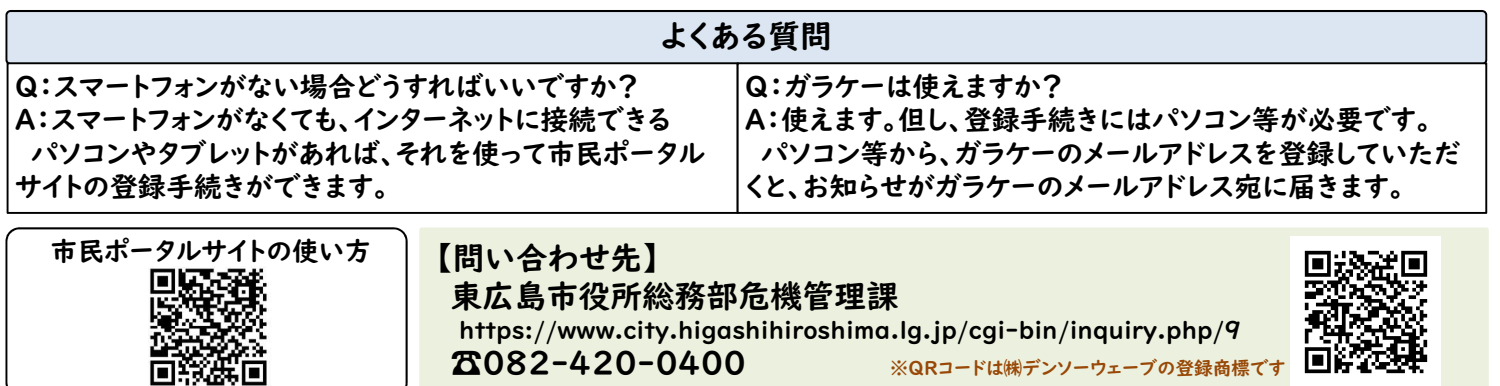